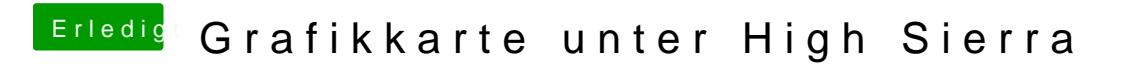

Beitrag von jajajeje vom 15. Juni 2019, 12:14

Und wie passt man die DSDT Datei an? (Bin leider nicht so)sehr fortgeschrit